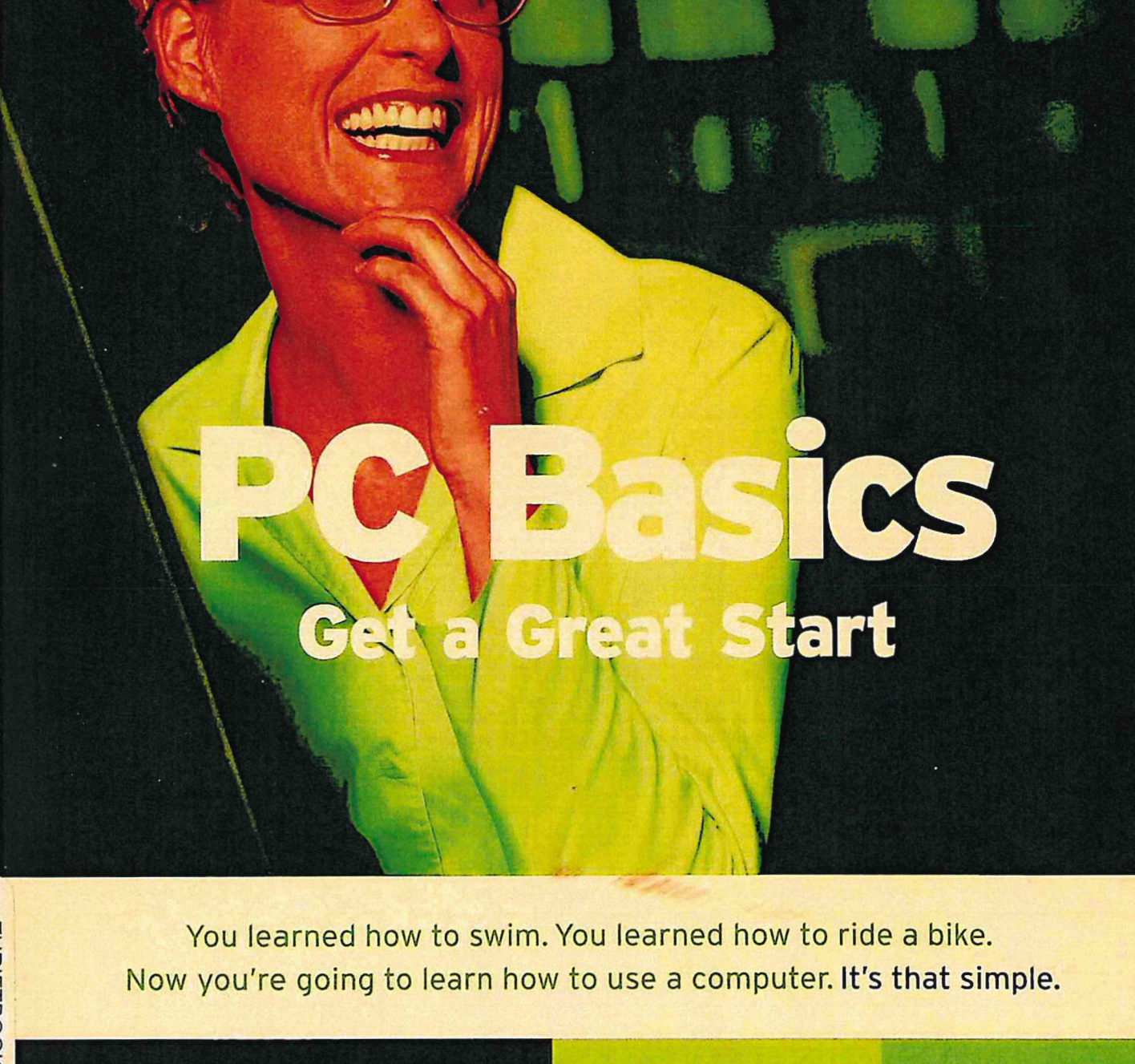

 $\mathbf O$ 

The best way to learn additional Online<br>about PC Basics about ride a bike a bike a bike a bike a bike a bike a bike a bike a bike a bike a bike a bike  $\mathcal{L}_{\mathcal{A}}$  you to the going to use a computer.It that simple  $\mathcal{A}$ 

**Additional Online** 

**Interactive CD-RC** included!

IPR2020-01288 Sony EX1011 Page 1 المستخدم التي تعدد المستخدم المستخدم المستخدم المستخدم المستخدم المستخدم المستخدم المستخدم

DOCKET<br>ALARI

#### Poway, CA 92064

© 2002 Gateway, Inc.

#### **All Rights Reserved**

This publication is protected by copyright and all rights are reserved. No part of it may be reproduced or transmitted by any means or in any form without prior consent in writing from Gateway. You may make a copy of any part of this book for your own personal use. Making copies for any other purpose is a violation of U.S. Copyright law.

In the interest of continued product development, Gateway reserves the right to make improvements in this book at any time, without notice or obligation.

Microsoft screen shot(s) reprinted by permission from Microsoft Corporation.

#### **Trademark Acknowledgments**

Gateway, the Spotted G Gateway Logo, the Black-and-White Spot Design, Survive & Thrive and the Spotted G Gateway Press Logo are trademarks or registered trademarks of Gateway, Inc. in the U.S. and other countries. All other brands and product names are trademarks or registered trademarks of their respective owners. Gateway has tried to correctly use and mark all known trademarks and service marks.

Version 1.0

ISBN: 1-57729-288-X

DATE: 10-14-02

Printed in the United States of America Distributed in the United States by Gateway, Inc.

> Warranty Disclaimer/Liability Limitation: The information in this book has been carefully checked and is believed to be accurate. However, Gateway assumes no responsibility for any inaccuracies that may be contained in this book and Gateway specifically disclaims any implied warranties of merchantability or fitness for a particular purpose. The accuracy and completeness of the information contained herein and the opinions stated herein are not guaranteed or warranted to produce any particular result, and the advice and strategies contained herein may not be suitable for every individual. In no event shall Gateway be liable for direct, indirect, special, incidental, or consequential damages resulting from any defect or omission in this book, even if advised of the possibility of such damage.

> > IPR2020-01288 Sony EX1011 Page 2

Σ

 $\alpha$ 

DOL<br>AL

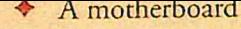

System Unit

Memory cards

 $*$  Storage devices  $\mathbb{R}^n$ 

- A central processing unit (CPU)
- + Memory cards
- Storage devices
- ↑ A power supply

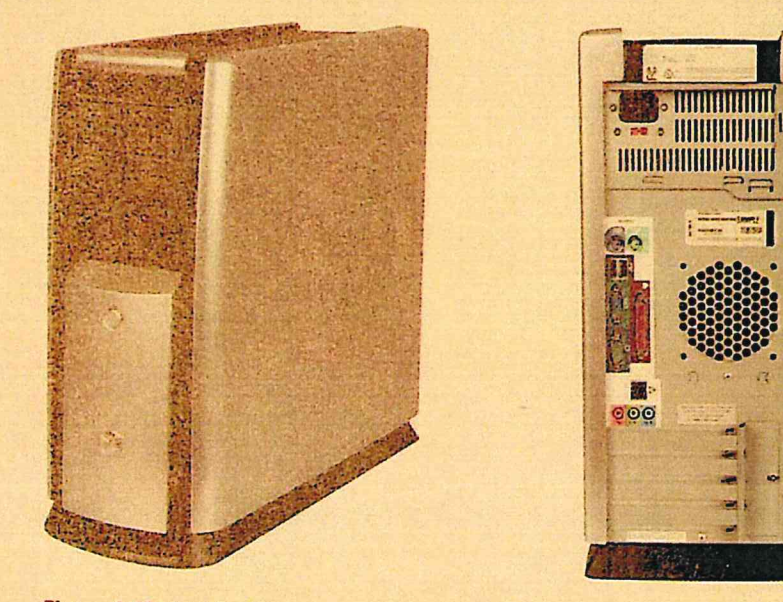

Figure 1-12 A typical system unit, from the front, side, and back.

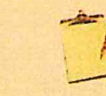

You may encounter references to a system unit as "the CPU" (an abbreviation for central processing unit). This is technically incorrect, however, because the term CPU identifies only the main processor chip on a PC's motherboard—not the whole system unit.

#### 10 Introducing the Computer

 $\mathcal{P}(\mathcal{M})$  is the counter references to a system unit as  $\mathcal{P}(\mathcal{M})$ 

IPR2020-01288 Sony EX1011 Page 3  $\mathcal{L}$  is the Computer and Computer a alternative computer a alternative computer a alternative computer a alternative computer a alternative computer a alternative computer  $\mathcal{L}$ 

type of CPU and memory card. is the foundation of <sup>a</sup> modern PC. As shownin

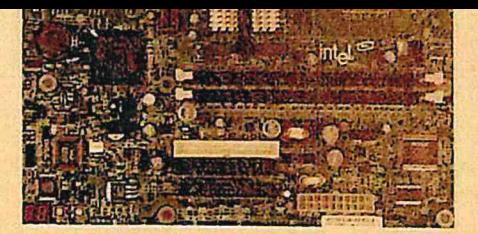

Figure 1-13 A typical motherboard.

i

#### **More About... Motherboards**

Every motherboard is different; each is designed to work with only a few specific CPUs and memory cards. Some motherboards support several types of memory, whereas most support only one type. Some motherboards can accommodate two or four CPUs, but most support only one. A motherboard that supports Intel CPUs does not support AMD CPUs, because each type of CPU uses different connectors. When you purchase a motherboard, CPU, or memory upgrade, make sure all such components are compatible. ly fenSpeci oe rhea

### **CPU**

CPU

Figure 1-13,it features numeroussockets or ports that

CPU, memory cards, and storage devices. motherboardistypically designed for <sup>a</sup> specific

enable it to connectall devices in

type of CPU and memory card.

The central processing unit (CPU) is the core component in a PC (see Figure 1-14). Sometimes referred to as the "brain" of the computer, the CPU interprets and carries

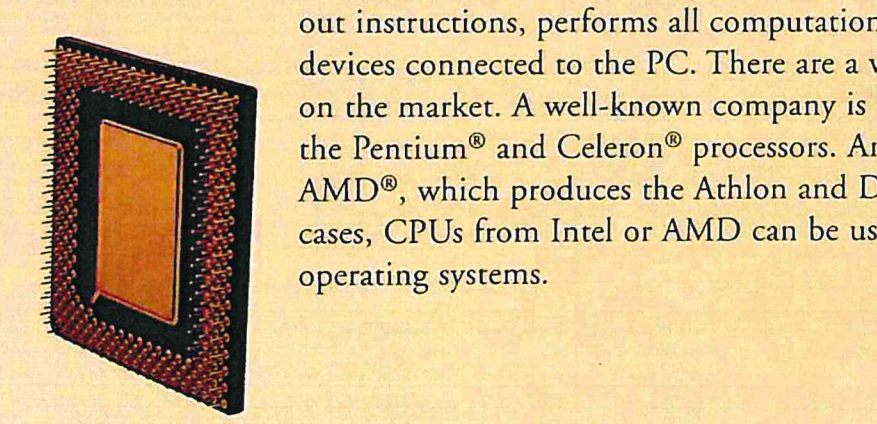

out instructions, performs all computations, and controls the devices connected to the PC. There are a variety of CPUs available on the market. A well-known company is Intel®, which produces the Pentium<sup>®</sup> and Celeron<sup>®</sup> processors. Another company is The central produces the Athlon and Duro cases, CPUs from Intel or AMD can be used with Microsoft operating systems.

> $\mathcal{A}(\mathcal{A})$  and  $\mathcal{A}(\mathcal{A})$  and  $\mathcal{A}(\mathcal{A})$  and  $\mathcal{A}(\mathcal{A})$  and  $\mathcal{A}(\mathcal{A})$  and  $\mathcal{A}(\mathcal{A})$ jure 1-14 A CPU not connected to the motherboard.

> > **Understanding Common PC Components**

IPR2020-01288 Sony EX1011 Page 4

kinds of ways. From introducing the PC, learning the components that make up your personal computer and to getting to know your Windows XP desktop, PC<br>Basics covers it all. The CD-ROM takes the reader on a tour inside a PC Learn how to work with the Start menu, utilize wizards and manage files and folders. Understand how to use a mouse, boot up the computer. You'll work smarter and faster - and learn how to do a whole lot more.

## PC Basics will show you how to:

- Create shortcuts to files, folders, drives and programs
- Select, move, copy, delete, Create folders and subfolder rename and search for files Work in a shared or
- Troubleshoot basic problems metworked environment with monitors and printers
- Explore the capabilities of recordable disc drives in playing audio CDs and DVDs.
- . Learn how to organize and customize your computer
- 
- 

# playing audio CDs and DVDs.

with monitors and printers and printers and printers and printers and printers and printers and printers and p<br>The contract of the contract of the contract of the contract of the contract of the contract of the contract o

<sup>e</sup> Explore the capabilities of

## survive It's your computer. It's your life. Make the most of it.

Survive & Thrive allows you to stick to the bare essentials or dig deep into the topics that interest you most. Use the CD to learn at your own pace. And keep your disc handy for a quick refresher. With one click, you can enter the exciting world of web-based learning.

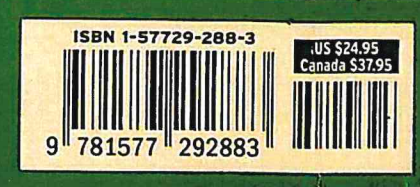

IPR2020-01288 Sony EX1011 Page 5 IP<br>Sony E